## **A Bayesian Workflow for Data Analysis**

Paul Bürkner

## $p(\theta \mid y) = \frac{p(y \mid \theta) \, p(\theta)}{\theta}$  $p(y)$

# $p(\theta | y) \propto p(y | \theta) p(\theta) = p(y, \theta)$

## Why use Bayesian Statistics?

Advantages:

- Natural approach to expressing uncertainty
- Ability to incorporate prior information
- Increased modeling flexibility
- Full posterior distribution of parameters
- Natural propagation of uncertainty

Disadvantages:

• Slow Speed of model estimation

## (Aspects of) a Bayesian workflow for data analysis

Gelman A., Vehtari A., Simpson D., Margossian, C., Carpenter, B. and Yao, Y., Kennedy, L., Gabry, J., **Bürkner P. C.**, & Modrák M. (2020). Bayesian Workflow. https://arxiv.org/abs/2011.01808

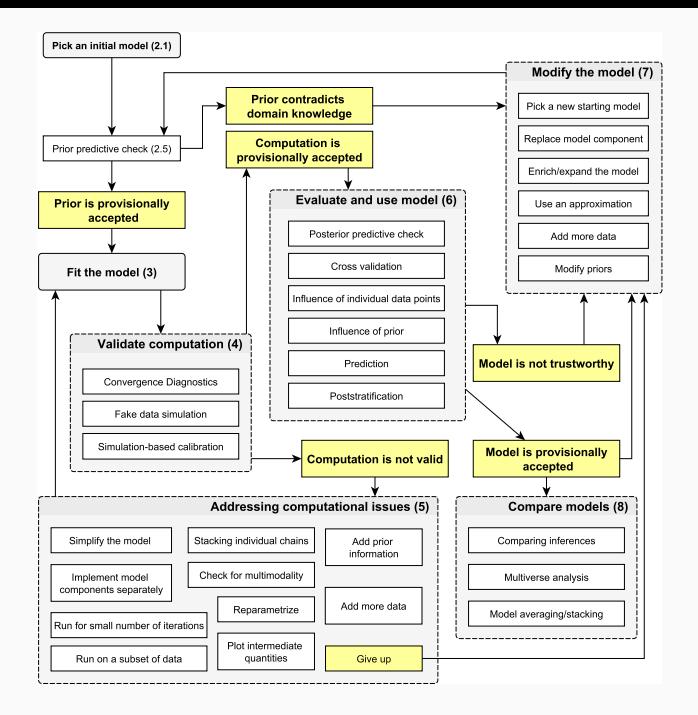

#### **The Probabilistic Programming Language Stan**

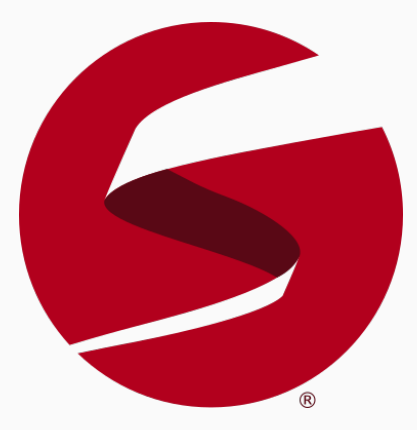

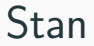

<https://mc-stan.org/>

#### **Stan syntax: Linear Regression**

```
data {
  int<lower=1> N; // total number of observations
  vector[N] y; // response variable
  int<lower=1> K; // number of regression coefficients
  matrix[N, K] X; // predictor design matrix
}
parameters {
 vector[K] b; // regression coefficients
  real<lower=0> sigma; // residual standard deviation
}
model {
  vector[N] mu = X * b; // predicted means
  b ~ normal(0, 10); // prior
  sigma ~ exponential(1); // prior
  y ~ normal(mu, sigma); // likelihood
}
```
### **MCMC Sampling: A Single Chain (10 Iterations)**

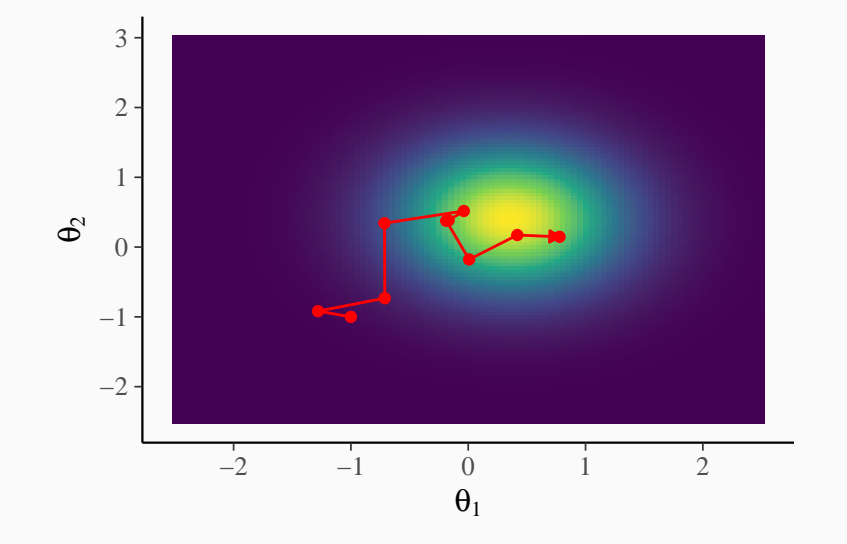

### **MCMC Sampling: A Single Chain (50 Iterations)**

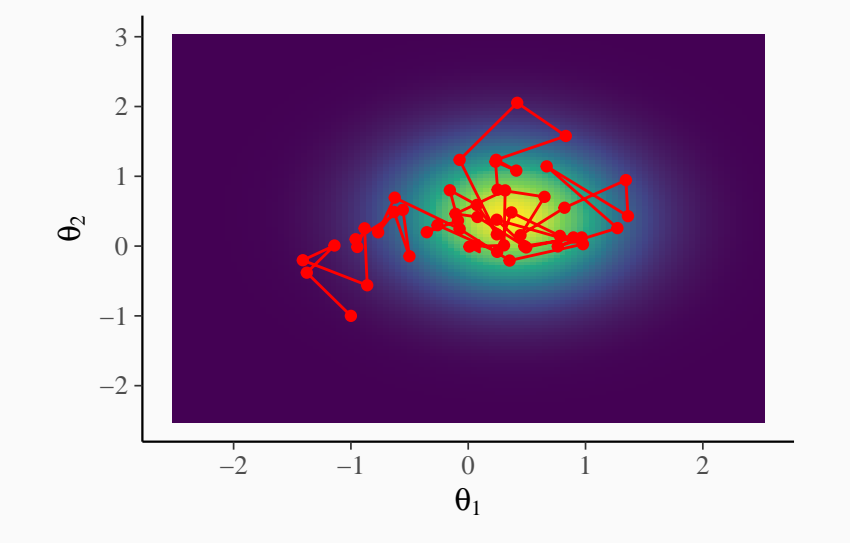

#### **MCMC Sampling: A Single Chain (1000 Iterations)**

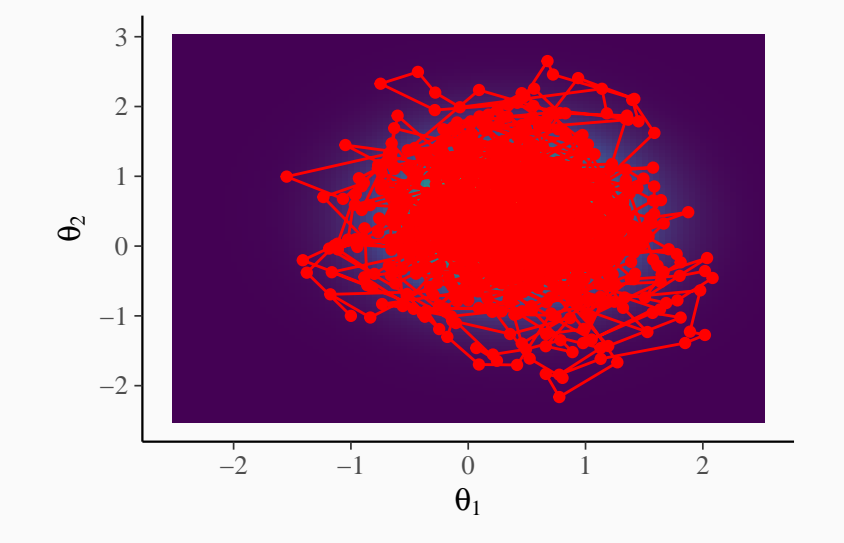

#### Expectation of some function f over the distribution  $p(\theta | y)$ :

$$
\mathbb{E}_{p}(f) = \int f(\theta) p(\theta | y) d\theta
$$

Having obtained exact random draws  $\{\theta_s\}$  from  $p(\theta | y)$ :

$$
\frac{1}{S} \sum_{s=1}^{S} f(\theta_s) \sim \text{Normal}\left(\mathbb{E}_p(f), \sqrt{\frac{\text{Var}_p(f)}{S}}\right)
$$

Assuming geometric ergodicity of a Markov Chain {*θ*s}:

$$
\frac{1}{S} \sum_{s=1}^{S} f(\theta_s) \sim \text{Normal}\left(\mathbb{E}_p(f), \sqrt{\frac{\text{Var}_p(f)}{\text{ESS}}}\right)
$$

#### **Trace Plots: Visualizing a Single Chain**

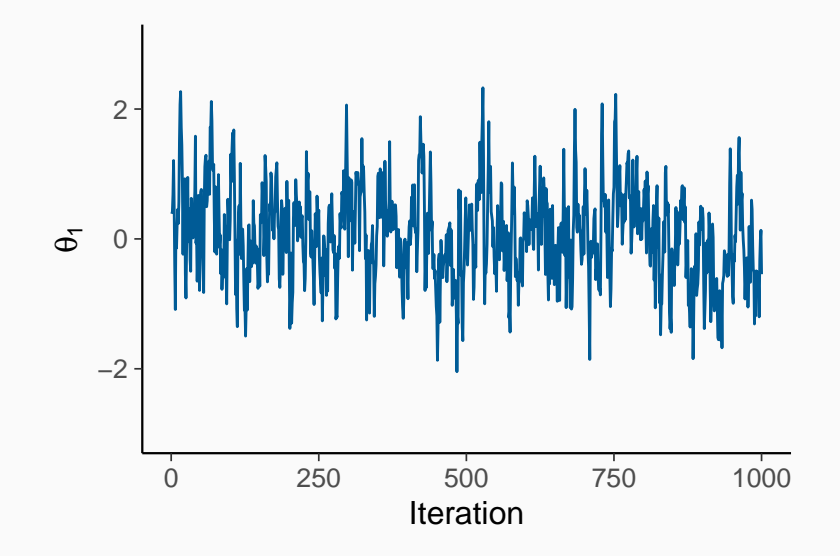

#### **Trace Plots: Visualizing Multiple Chains**

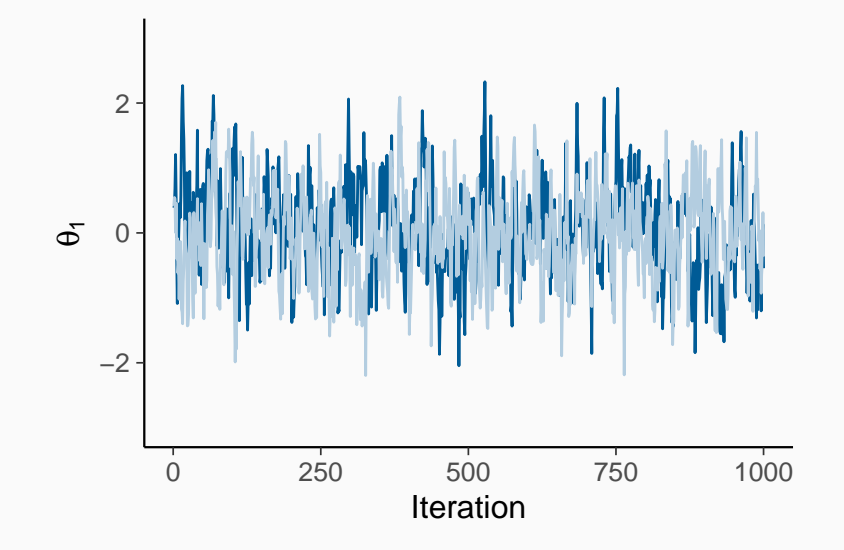

#### **Chains with Different Locations**

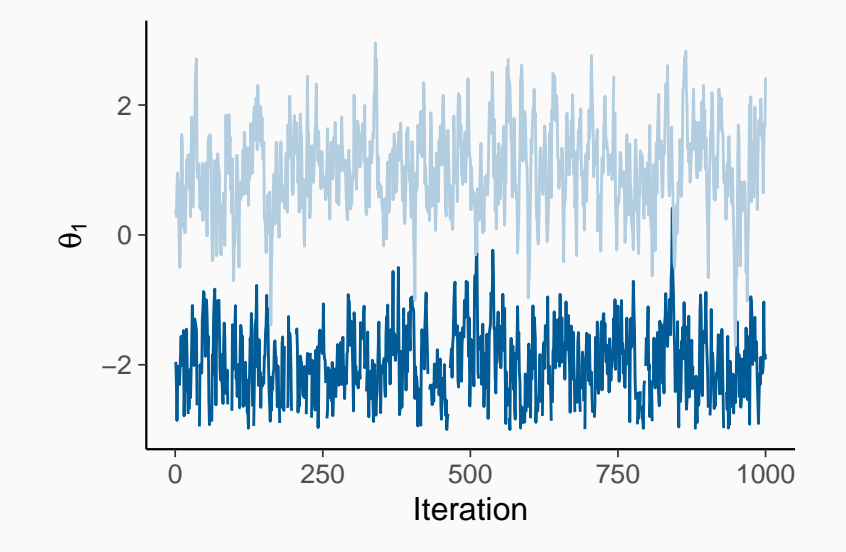

#### **Non-Stationary Chains**

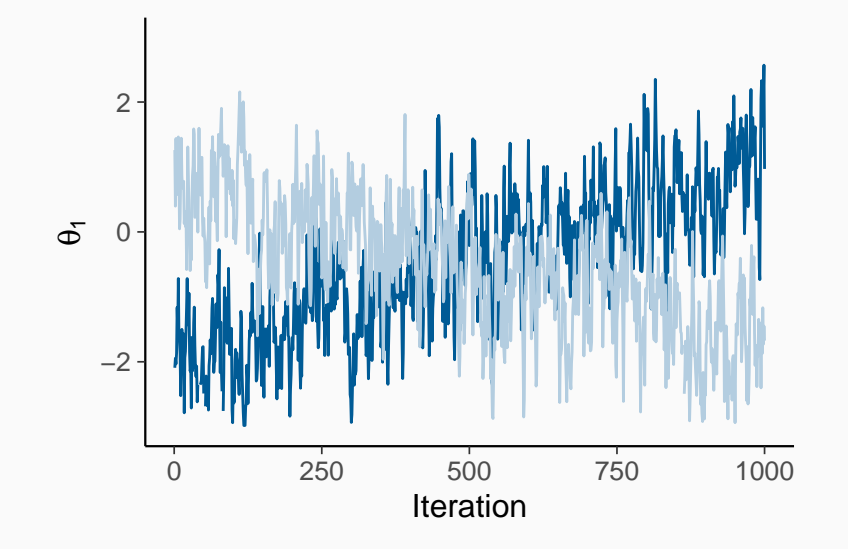

#### **Chains with Different Variances**

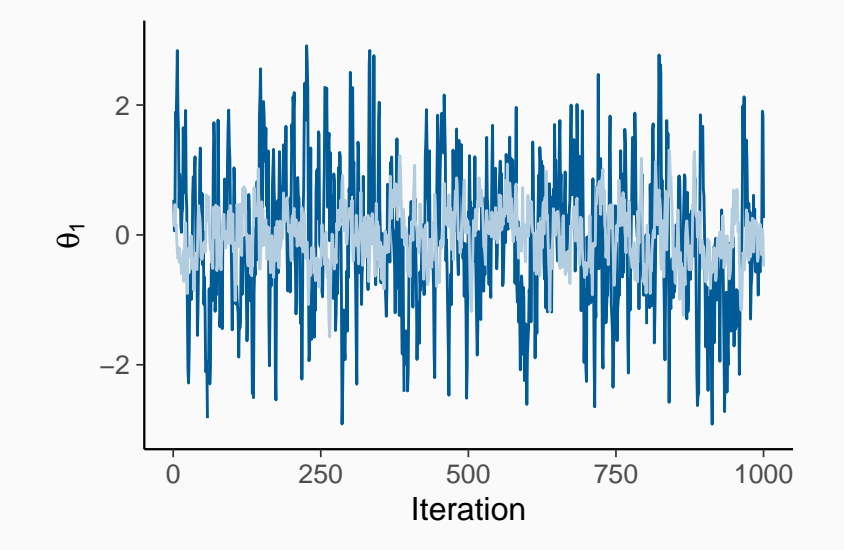

#### **Traditional MCMC Diagnostics**

Between Chain Variance:

$$
B = \frac{N}{M-1} \sum_{m=1}^{M} (\overline{\theta}^{(m)} - \overline{\theta}^{(\cdot)} )^2
$$

Within Chain Variance:

$$
W = \frac{1}{M(N-1)} \sum_{m=1}^{M} \sum_{n=1}^{N} (\theta^{(nm)} - \overline{\theta}^{(m)})^2
$$

Potential Scale Reduction Factor:

$$
\widehat{R} = \sqrt{\frac{\frac{N-1}{N}W + \frac{1}{N}B}{W}}
$$

Effective Sample Size:

$$
\text{ESS} = \frac{N\,M}{\hat{\tau}}
$$

#### **Problems with the Traditional MCMC Diagnostics**

- (1) We do not detect differences of chains with infinite means
- (2) We do not detect non-convergence in the tails of the distribution
- (3) We cannot properly localize convergence problems

Solutions provided in:

Vehtari A., Gelman A., Simpson D., Carpenter B., & **Bürkner P. C.** (2020). Rank-normalization, folding, and localization: An improved Rhat for assessing convergence of MCMC. Bayesian Analysis. 1–28. <doi:10.1214/20-BA1221>

Idea based on the following identity:

$$
\rho(\theta) = \int p(\theta \mid \tilde{y}) \; \rho(\tilde{y} \mid \tilde{\theta}) \; \rho(\tilde{\theta}) \; d\tilde{y} d\tilde{\theta}
$$

Repeat the following steps multiple times:

\n- (1) Sample 
$$
\tilde{\theta} \sim p(\theta)
$$
\n- (2) Sample  $\tilde{y} \sim p(y | \tilde{\theta})$
\n- (3) Sample  $\{\theta_1, \ldots, \theta_L\} \sim p(\theta | \tilde{y})$
\n- (4) Compute rank $(f(\tilde{\theta}), \{f(\theta_1), \ldots, f(\theta_L)\})$
\n

Talts, S., Betancourt, M., Simpson, D., Vehtari, A., & Gelman, A. (2018). Validating Bayesian inference algorithms with simulation-based calibration. [https:// arxiv.or g/ abs/ 18 04.0 67 88](https://arxiv.org/abs/1804.06788)

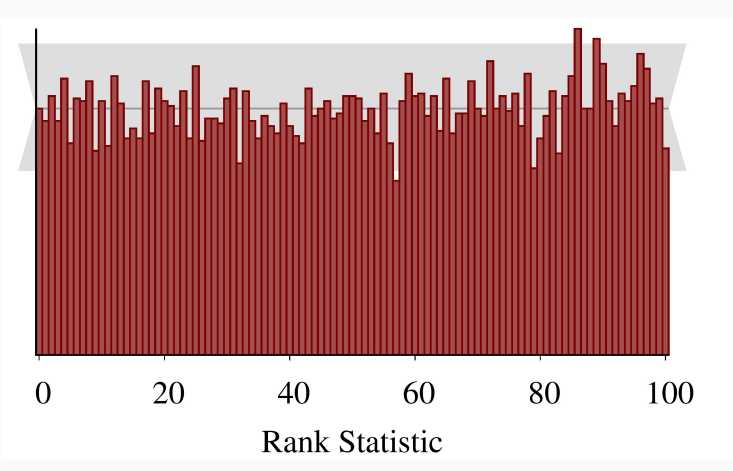

Example for a well calibrated posterior:

Steps in cross-validation:

- (1) Split the data into two Subsets: training data and test data
- (2) Fit the model on the training data
- (3) Evaluate the predictions on the test data
- (4) Repeat (1) to (3) with multiple data splits
- (5) Summarize the results of all splits

Types of cross-validation (selection):

- Leave-one-out cross-validation (LOO-CV)
- K-fold cross-validation (K-fold-CV)
- Leave-group-out cross-validation (LGO-CV)
- Leave-future-out cross-validation (LFO-CV)

Example measures for a single data split:

$$
\text{ELPD} = \log p(y|y_{\text{tr}}) = \log \int p(y|\theta) p(\theta|y_{\text{tr}}) d\theta
$$

$$
\approx \log \frac{1}{S} \sum_{s=1}^{S} p(y|\theta^{(s)})
$$

$$
\text{RMSE} = \sqrt{\int (y - \hat{y})^2 \ p(\hat{y}|y_{\text{tr}}) \ d\hat{y}} \approx \sqrt{\frac{1}{S} \sum_{s=1}^{S} (y - \hat{y}^{(s)})^2}
$$

Leave out a single observation  $y_i$  and predict by all other observations y−<sup>i</sup> using the ELPD:

$$
\mathsf{ELPD} = \sum_{i=1}^N \log \ p(y_i | y_{-i})
$$

(other measures are possible as well)

Important properties of LOO-CV:

- All possible N splits can be evaluated
- Can be approximated using the full model

Vehtari, A., Gelman, A., & Gabry, J. (2017). Practical Bayesian model evaluation using leave-one-out cross-validation and WAIC. Statistics and Computing, 27(5), 1413–1432.

#### **Importance Sampling**

Approximate expectations over a target distribution  $f(\theta)$  using an approximating proposal distribution g(*θ*):

$$
\mathbb{E}_f[h(\theta)] = \int h(\theta)f(\theta) d\theta = \frac{\int h(\theta)f(\theta) d\theta}{\int f(\theta) d\theta} = \frac{\int h(\theta)r(\theta)g(\theta) d\theta}{\int r(\theta)g(\theta) d\theta}
$$

Raw importance ratios:

$$
r(\theta) = \frac{f(\theta)}{g(\theta)}
$$

Approximation via  $\theta^{(\mathcal{s})}\sim g(\theta)$ :

$$
\mathbb{E}_{f}[h(\theta)] \approx \frac{\sum_{s=1}^{S} h(\theta^{(s)}) r(\theta^{(s)})}{\sum_{s=1}^{S} r(\theta^{(s)})}
$$

Research question: Does a treatment reduce the number of roaches?

Data set of 262 apartments with the following variables:

- roach1: Number of roaches counted before treatment within one hour (between 0 and 450)
- y: Number of roaches after treatment (between 0 and 357)
- **exposure2:** Time frame in which we counted y (between  $0.2$ ) and 4 hours)
- treatment: Dichotomous treatment indicator (0 or 1)

```
model1 <- brm(
  y ~ treatment * roach1 + offset(log(exposure2)),
  family = poisson("log"),
  prior = prior(normal(0, 5), class = "b"),
  ...
)
```
**Bürkner P. C.** (2017). brms: An R Package for Bayesian Multilevel Models using Stan. Journal of Statistical Software. 80(1), 1-28. <doi:10.18637/jss.v080.i01>

#### **Posterior Predictive Checking**

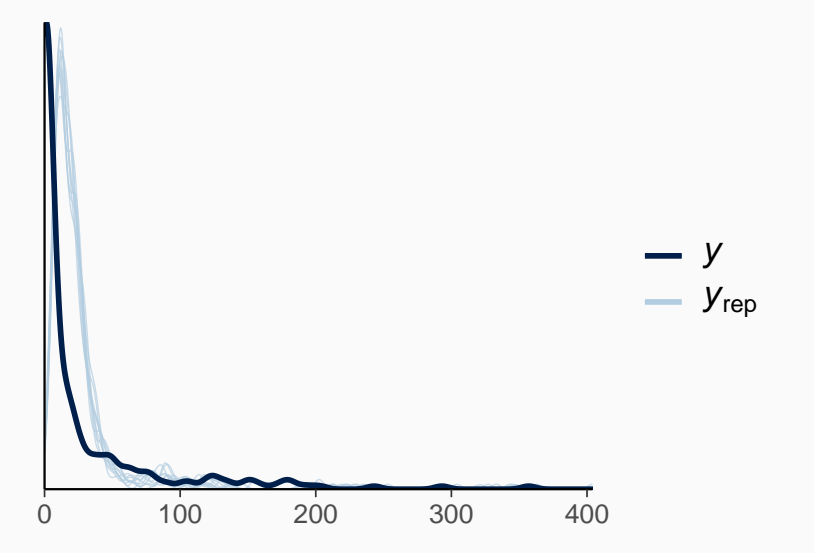

#### **Visualization of Predictions**

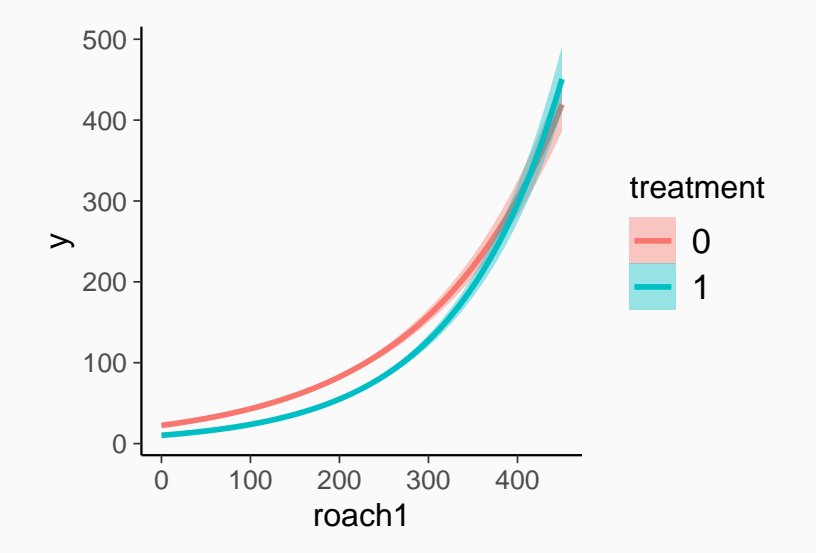

```
model2 <- brm(
  y ~ treatment + roach1 + offset(log(exposure2)),
  family = poisson("log"),
  prior = prior(normal(0, 5), class = "b"),
  ...
)
```
## elpd\_diff se\_diff ## model1 0.0 0.0 ## model2 -20.6 91.9

Learn more about me:

- Website:<https://paul-buerkner.github.io/>
- Publications:<https://paul-buerkner.github.io/publications/>
- Email: paul.buerkner@gmail.com
- Twitter: @paulbuerkner

Learn more about Stan:

- Website:<http://mc-stan.org/>
- Forums:<http://discourse.mc-stan.org/>